# West Virginia University at Parkersburg Uniform Course Syllabus (UCS)

ACCT 310 Accounting Information Systems

## **Credit Hours**: 3

### **Scheduled hours per week**

Lecture: # 3 Lab: # Other: e-course

**Catalog Course Description:** This course is an examination of accounting information systems within a context of computerized technology. The course focuses on accounting terms, concepts, and technology found within the accounting information systems environment; accounting cycles and control of accounting information systems; theory and practices relating to systems development; and reporting practices related to accounting information systems.

**Prerequisites:** ACCT 201 Principles of Accounting I

**Corequisites:** None

#### **Course Learning Outcomes:**

Students should be able to:

Create, navigate, backup, and restore company data for a service or merchandising business using QuickBooks Accountant .

Customize the chart of accounts to suit specific business needs.

Create vendors, customers, item and employees lists, and track inventory.

Process payroll timesheets and pay employees, payroll liabilities, payroll reports, and payroll taxes.

Create the checking account and check register for a small business, including making deposits, writing checks, and reconciling a bank statement.

Record customer transactions such as how to create invoices, record sales, record customer payments, and print customer reports.

Record vendor transactions, including purchase orders, pay bills, and print vendor reports.

Complete the accounting cycle by creating a trial balance and entering adjusting entries.

Create a number of different reports and graphs including Balance Sheet, Profit & Loss, Adjusted Trial Balance, Statement of Cash Flows, Cash Flow Forecast, A/P and A/R reports.

Export reports to Microsoft Excel® software templates or a PDF printer.

Understand the EasyStep Interview feature to set up a new company in QuickBooks .

Create a merchandising corporation with sales, purchases, inventory, and to record transactions for the first month of operations, including recording payroll, and create paychecks using QuickBooks .

Apply advanced features of QuickBooks software including budgets, estimates, progress billing, credit card sales, accounting for bad debts, memorized reports, and the audit trail.

Analyze and interpret financial forms and reports (adjusted trial balance, general ledger, journal, profit and loss, income and expense graph, balance sheet, statement of cash flows, cash flow forecast, and accounts receivable aging summary report for decision making using ratios, charts, and other venues.)

Extract tax information from QuickBooks for local, state, and income tax summary reports.

Create a proposal, executive summary, and develop an entrepreneur company with various financial reports exported to Excel to demonstrate mastery of using QuickBooks .

## West Virginia University at Parkersburg Uniform Course Syllabus (UCS) **Topics to be studied:**

## *Exploring QuickBooks with Rock Castle Construction |* **Quick Tour of QuickBooks Accountant**

Install QuickBooks Start QuickBooks Open Company Change Company Name QuickBooks Navigation Home Page QuickBooks Icon Bar

### **Customizing QuickBooks and the Chart of Accounts**

Customize QuickBooks Customize with QuickBooks Editions Customize QuickBooks using Preferences Customize QuickBooks with Favorites Customize Chart of Accounts Display Account Numbers

#### **Banking**

View and Print Check Register Make Deposits Write Checks

## **Customers and Sales**

View Customer List Add New Customer Edit Customer Information Add a Job Recording Sales in QuickBooks Cash Sales Credit Sales: Create Invoices

#### **Vendors, Purchases, and Inventory**

Vendor Navigation Vendor List Items and Service List Create Purchase Orders Receive Inventory Receive Bills

#### **Employees and Payroll**

Payroll Setup Employee Navigation Customize QuickBooks Payroll Employee List Time Tracking Transfer Time to Sales Invoices

## **Reports and Graphs**

Trial Balance Adjusting Entries Adjusted Trial Balance General Ledger Financial Statements Profit and Loss Income and Expense Graph Balance Sheet Statement of Cash Flows

QuickBooks Menus QuickBooks Help Menu Save Company Files QuickBooks Backup (.QBB) Files QuickBooks Restore Files Close Company Exit QuickBooks

Add New Accounts Delete Accounts Edit Accounts Print Chart of Accounts Customize QuickBooks Security Customize QuickBooks Company Snapshot

Print Journal Reconcile Bank Statements Online Banking

Online Billing Credit Sales: Create Reminder Statements Credit Sales: Record Customer Payments Record Bank Deposits Print Journal Entries Customer Reports

Enter Bills against Inventory Pay Bills Receive Inventory with Bill Enter Bills Pay Sales Tax Vendor Reports

QuickBooks Payroll Services Create and Print Paychecks Pay Payroll Liabilities File Payroll Tax Forms Payroll Reports

Tax Reports Income Tax Preparation Report Income Tax Summary Report Income Tax Detail Report Export to TurboTax Management Reports Cash Flow Forecast Save Reports to Electronic Files

## West Virginia University at Parkersburg Uniform Course Syllabus (UCS) *Small Business Accounting with QuickBooks |* **New Company Setup**

EasyStep Interview QuickBooks Company Setup Add the People You Do Business With Add the Products and Services You Sell Add Your Bank Accounts

## **Accounting for a Service Company**

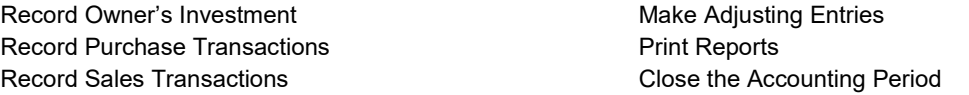

## **Merchandising Corporation: Sales, Purchases, and Inventory**

Set Up a New Company Customize QuickBooks Create a Customer List Create a Vendor List Create an Item List Create a Sales Tax Item Customize Chart of Accounts QuickBooks Opening Adjustments Record Purchase Transactions Record Sales Transactions Make Adjusting Entries Print Reports

## **Merchandising Corporation: Payroll**

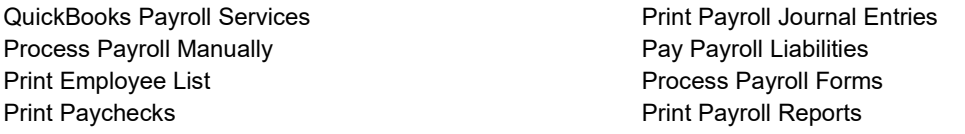

## **Advanced QuickBooks Features for Accountants**

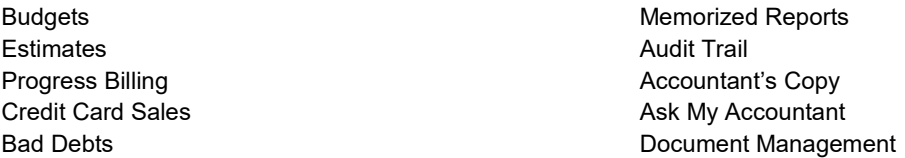

# **Live Project: QuickBooks in Action: An Authentic Project**

Proposal | Executive Summary | Company Setups | Lists | Transactions | Memorized Reports | Documentation | Presentation

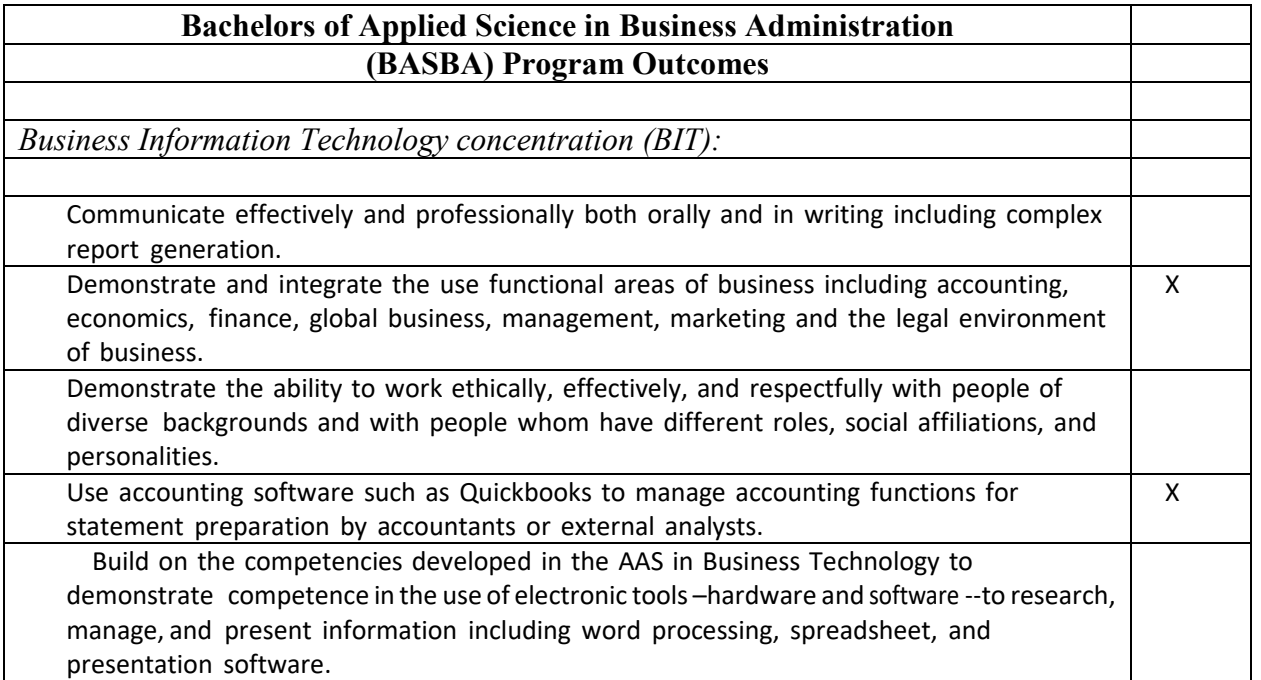

Print Customer, Vendor, and Item Lists Customize QuickBooks Enter Company Information Customize QuickBooks Preferences Customize Chart of Accounts

# West Virginia University at Parkersburg Uniform Course Syllabus (UCS)

• Demonstrate and integrate the use functional areas of business including accounting, finance, management, and marketing in a professional business or administrative office.

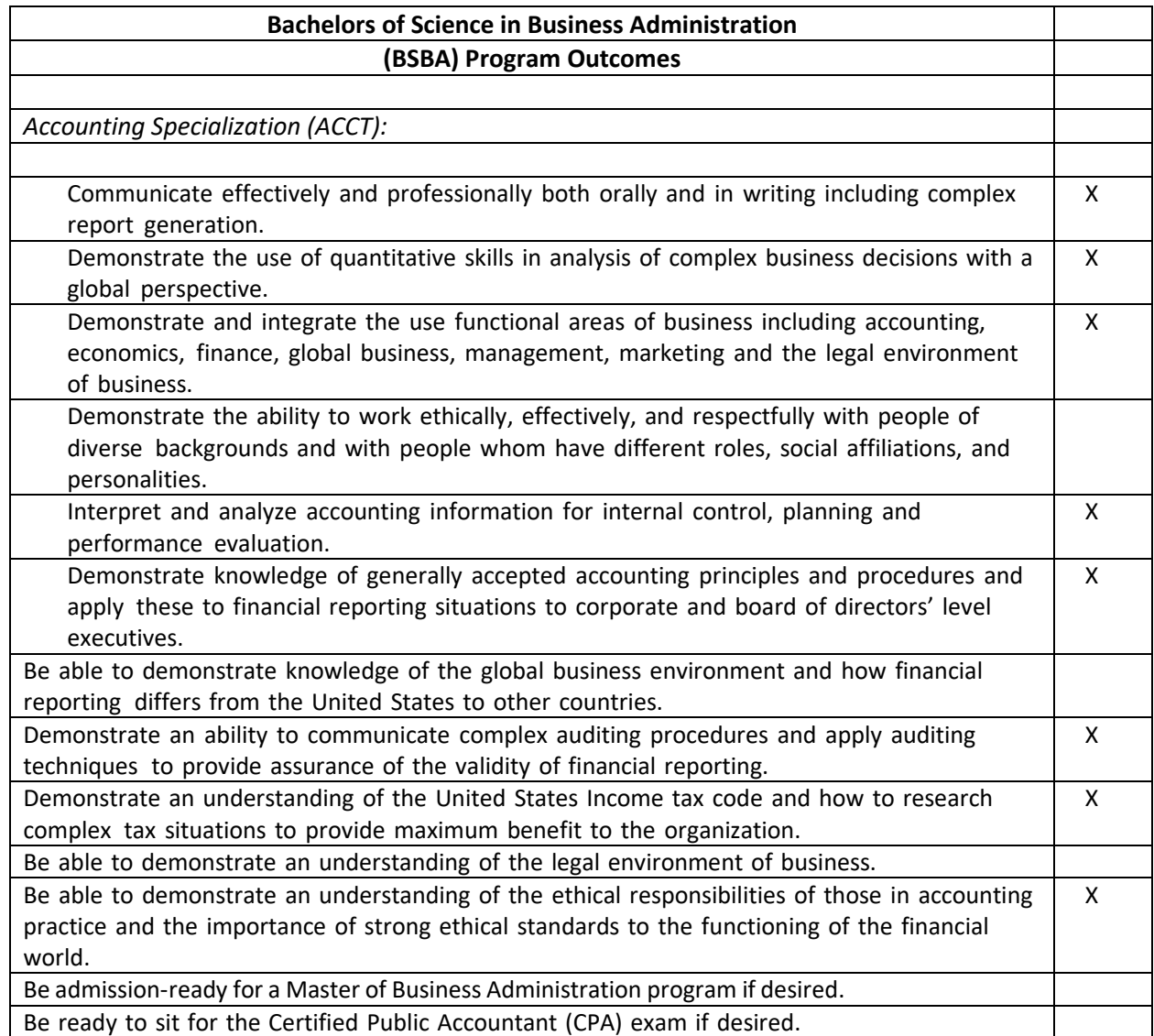

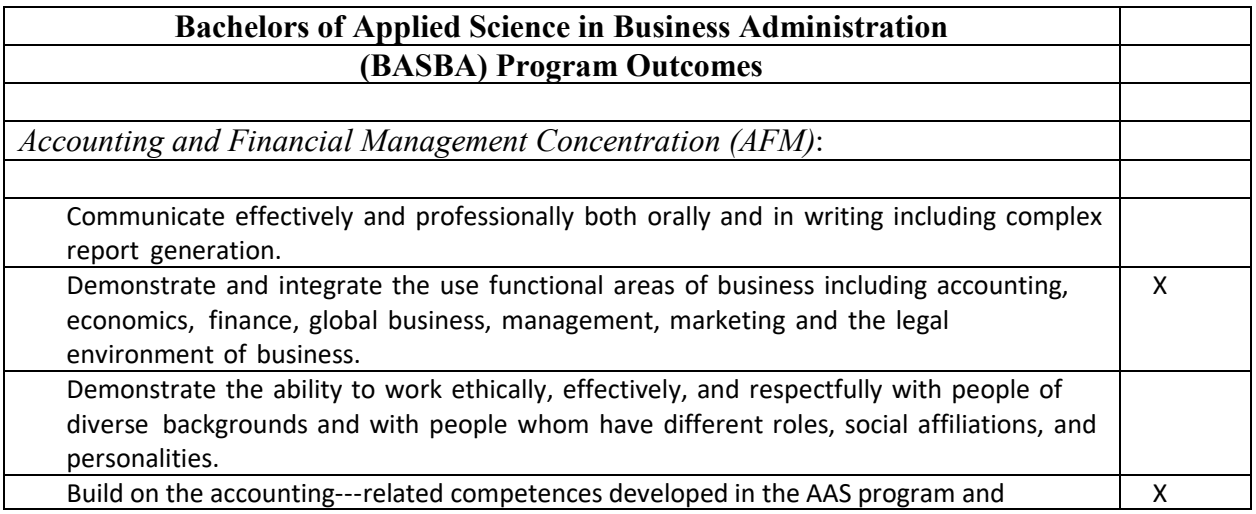

West Virginia University at Parkersburg Uniform Course Syllabus (UCS)

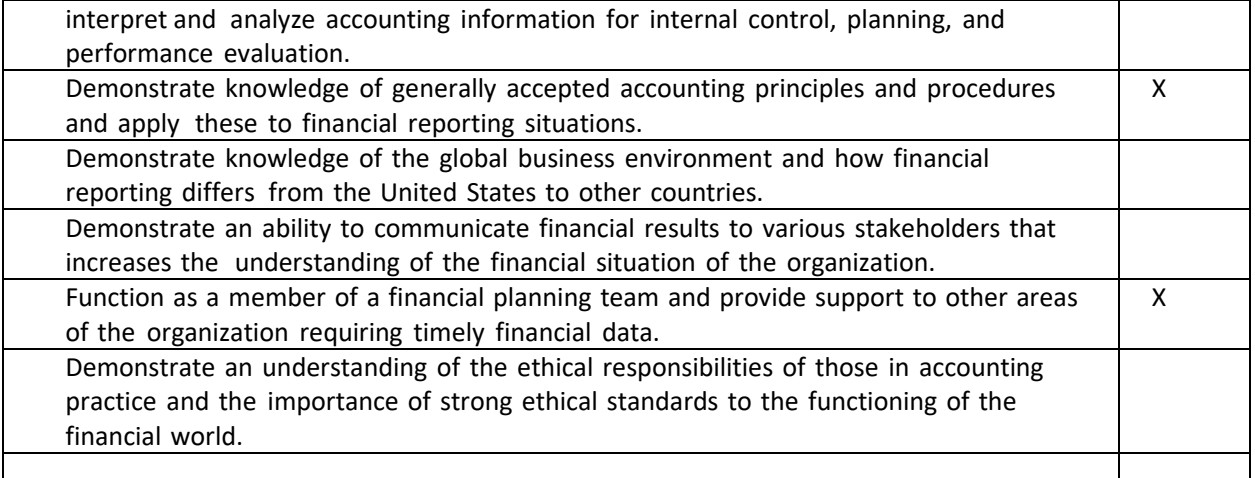

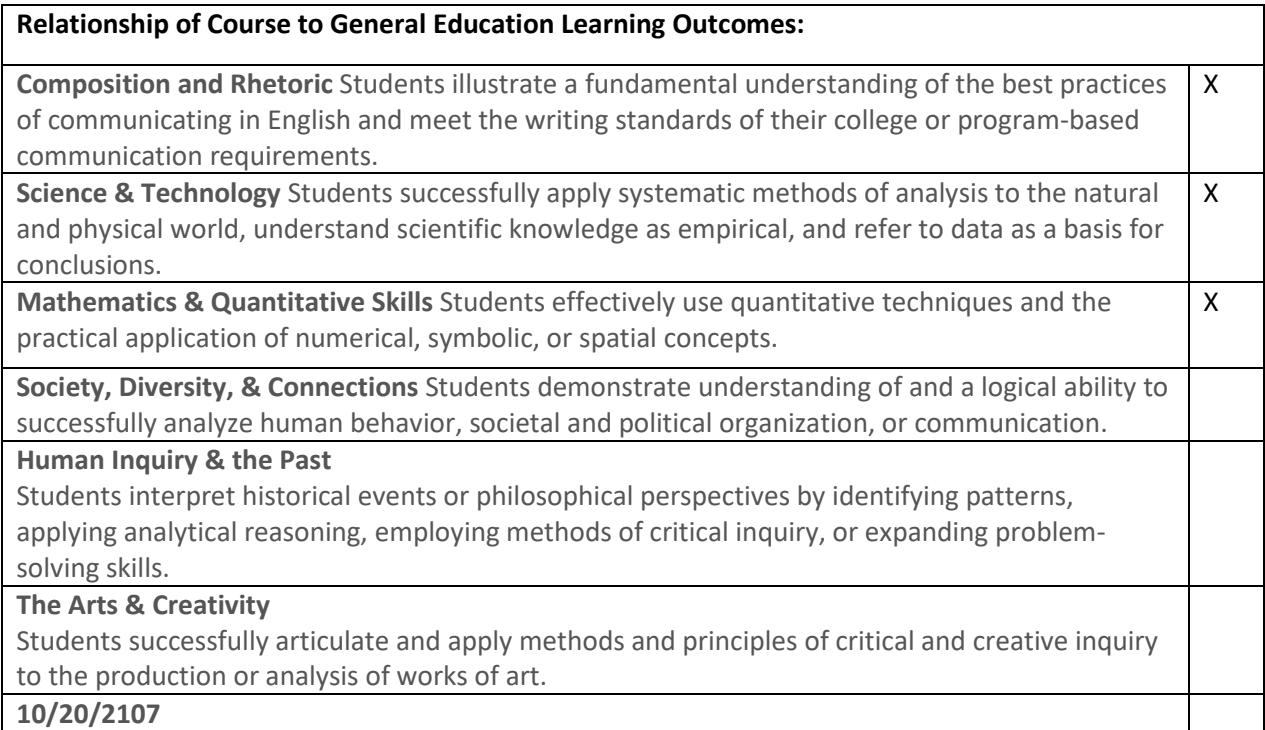

Students should be able to:

Apply computerized software, QuickBooks, to complete accounting tasks for service and merchandising organizations.

Understand ethical values and behavior for problem solving and decision making.

Apply problem solving skills and analyzing financial accounting reports using QuickBooks.

Evaluate a company's earning potential and liquidity by means of financial analysis.

Understand global business environments.

## **Special projects or requirements of the course:**

Hands-on QuickBooks Applications On-line Assessment QuickBooks Theory Tests Web-Based Research Accounting | Government Support Sites Create a proposal, executive summary, and QuickBooks Entrepreneur Company with exporting financial reports.

## **Additional information:** None

West Virginia University at Parkersburg Uniform Course Syllabus (UCS) **Prepared by:** Carol C. Thomas, Professor

**Date:** October 20, 2017.